Министерство науки и высшего образования Российской Федерации Федеральное государственное бюджетное образовательное учреждение высшего образования «Новгородский государственный университет имени Ярослава Мудрого»

Центр дополнительного образования детей

«Дом научной коллаборации имени С.В. Ковалевской»

# ДОПОЛНИТЕЛЬНАЯ<br>ОБЩЕОБРАЗОВАТЕЛЬНАЯ.ПРОТРАММА УТВЕРЖДАЮ<br>Проректор по ОД **CERCIFORMENT CONTROL** Ю.В.Данейкин 42 apr 20 24 г. Министерство науки и высшего об<br>Федеральное государственное бюди<br>высшего о<br>«Новгородский государственный уни<br>Центр дополнительно<br>«Дом научной коллабораци<br>ДОПОЛНИ<br>ОБЩЕОБРАЗОВАТЕ.<br>«Инженерное пре

«Инженерное прототипирование»

Лицензия Серия 90101 №0009115 (Рег. № 2078) от 13.04.2016, Выданная Рособрнадзором на срок - бессрочно

СОГЛАСОВАНО:

Директор ЦДО

 $\sqrt{2}$ 

еее > Е.И. Белова  $\alpha$ ercerrie 2024 г.  $\sqrt{2}$ 

Начальник ОРК <u>2003 - Rokumelin Nopminin a Barakira</u> **ДОКУМЕНТ ПОДПИСАН ЭЛЕКТРОННОЙ ПОДПИСЬЮ**

Владелец: Данейкин Юрий Викторович Действителен: с 02.06.2023 до 25.08.2024

РАЗРАБОТАЛ:

Педагог дополнительного образования ОДОП «Детский университет» ЦДОД «ДНК им. С.В. Ковалевской»

ЗРИРЕЕИР И.А. Буткин  $\mu a \bar{\nu}$   $\mu$   $202$   $r$ .

ектор ЦДО*Д/*«Дом научной<br>1аб*р*раци*у* им. С.В. Ковалевской»

 $A.B.$  Нестерчук<br>«26» Фекабре 2023 г.

Великий Новгород - 2024

# Раздел 1. ПОЯСНИТЕЛЬНАЯ ЗАПИСКА

Инженерный прототип - это точка, в которой дизайн и инженерия встречаются для создания жизнеспособной версии конечного коммерческого продукта. Эти прототипы используются для тестирования пользователями в лабораторных условиях.

На этом этапе летали становятся все более важными. 3D-печать позволяет инженерам создавать высококачественные прототипы, которые точно представляют готовый продукт.

Дополнительная общеобразовательная общеразвивающая программа «Инженерное прототипирование» разработана в соответствии действующими нормативно-правовыми документами и локальными актами учреждения.

# 1.1. Актуальность программы

Актуальность данного курса обусловлена практически повсеместным использованием 3D-технологий в различных отраслях и сферах деятельности, знание которых становится все более необходимым для полноценного развития личности. 3D моделирование позволяет человеку увидеть объекты в том виде, какими они являются в действительности.

Решающее значение имеет способность к пространственному воображению. Пространственное воображение необходимо для чтения чертежей, когда из плоских проекций требуется вообразить пространственное тело со всеми особенностями его устройства и формы. Как и любая способность, пространственное воображение может быть улучшено человеком при помощи практических занятий. Как показывает практика, не все люди могут развить пространственное воображение до необходимой конструктору степени, поэтому освоение 3D-моделирования призвано способствовать приобретению соответствующих навыков для последующего проектирования и реализации своих проектов посредством 3D модели.

Это значит, что 3D-технологии дают возможность сэкономить огромное количество средств и времени, поскольку для презентации, например, больших проектов, необходимо приложение огромных усилий, но 3D моделирование позволяет существенно их сократить.

# Цель:

Цель курса - научить решению задач моделирования объёмных объектов средствами информационных технологий; воспитать чувство товарищества, чувство личной ответственности во время подготовки и защиты проекта, демонстрации моделей объектов; сформировать навыки командной работы над проектом; сориентировать учащихся на получение технической инженерной специальности; научить работать с информационными объектами и различными источниками информации; приобрести межличностные и социальные навыки, а также навыки обшения.

Исходя из поставленной цели, можно выделить ряд образовательных задач, которые решает данный курс:

- познакомить учащихся с основами работы на компьютере, основными частями ПК, назначением и функциями устройств, входящих в состав компьютерной системы;

- научить основным приемам и методам работы в3D-системе;

- научить создавать базовые детали и модели;

- научить создавать простейшие 3D-модели твердотельных объектов;

- научить использовать средства и возможности программы для создания разных моделей;

- сформировать у учащихся устойчивый интерес к изучению 3Dмоделирования и прототипирования и развить личность ребенка, способного к творческому самовыражению через овладение базовых инженерных навыков в области 3D-моделирования.

### **Задачи:**

## *Обучающие:*

- научить принципам трехмерного моделирования;

- эксплуатировать электрооборудование с соблюдением норм техники безопасности и правил эксплуатации;

- научить работе с 3D-принтерами и соответствующим программным обеспечением;

- научить создавать и вести проекты от идеи до готового продукта;

- обучить создавать трехмерные модели с помощью программы «Компас 3D» и адаптировать их для 3D-печати;

- обучить ставить и решать элементарные задачи, требующие технического решения;

- обучить интерфейсу программы «Компас 3D»;

- обучить основным этапам создания 3D-модели;

- обучить различным видам ПО для создания 3D-моделей;

- обучить истории возникновения 3D-печати, особенности её развития, существующие технологии;

- развить конструкторские, инженерные и вычислительные навыки;

## *Воспитательные:*

- воспитывать стремление к качеству выполняемых изделий, ответственность при создании индивидуального проекта;

- способствовать воспитанию настойчивости в достижении поставленной цели, трудолюбия, ответственности, дисциплинированности, внимательности, аккуратности.

#### *Развивающие:*

- способствовать развитию творческих способностей;

- способствовать стремлению к непрерывному самосовершенствованию, саморазвитию;

- развивать психофизиологические качества воспитанников: память, внимание, способность логически мыслить, анализировать, концентрировать внимание на главном.

- формировать способность работать в команде, выполнять свою часть общей залачи, направленной на конечный результат:

- способствовать развитию интереса к изучению и практическому освоению 3Л моделирования и трехмерной печати на 3D принтере.

## Планируемые результаты обучения

В результате обучающиеся будут

## знать:

элементы технологии проектирования в 3D-системах и применение знаний при реализации исследовательских и творческих проектов;

основные приемы и навыки создания и редактирования чертежа с помощью инструментов 3D-среды;

основные приемы и технологии при выполнении проектов трехмерного моделирования

понятия и термины информатики и компьютерного 3D- проектирования;

## уметь:

- применять навыки работы в среде 3D-моделирования и освоение основных приемов и технологии при выполнении проектов трехмерного моделирования;

- строить трехмерные модели в САПР

- выравнивать и подготавливать модель к 3D печати

## владеть:

- основными навыками по построению простейших чертежей в среде 3Dмоделирования

Категория обучающихся: в работе курса «Инженерное прототипирование» принимают участие учащиеся 5-9 классов, не имеющие начальной графической подготовки.

## Форма обучения: очная

Режим занятий: количество занятий в неделю - 2, количество часов на одно занятие  $-2$ 

Трудоемкость программы: Объем занятий составляет 32 часа.

# **Раздел 2. СОДЕРЖАНИЕ ПРОГРАММЫ**

# **2.1. Учебный план**

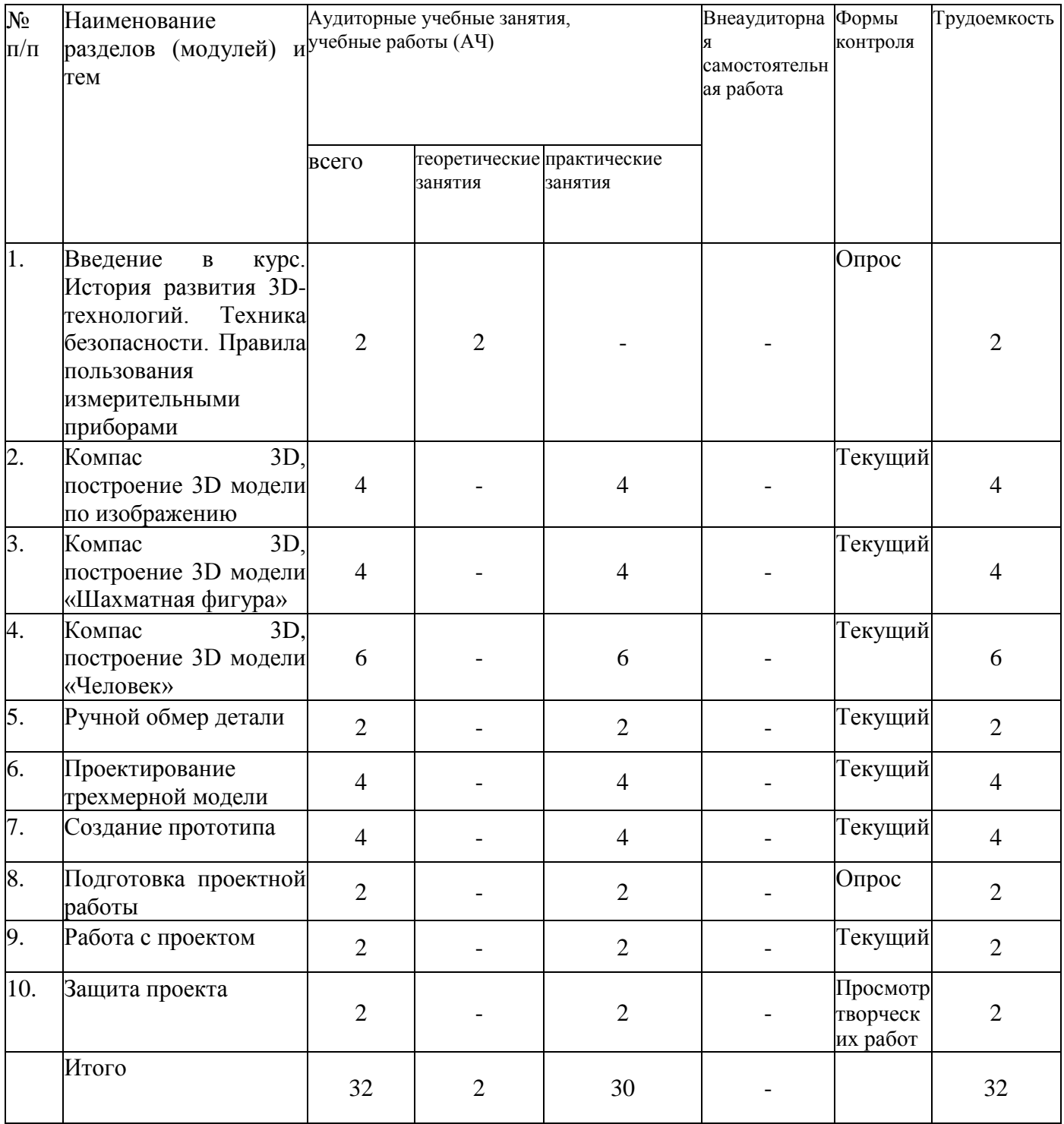

# **2.2. Учебная программа**

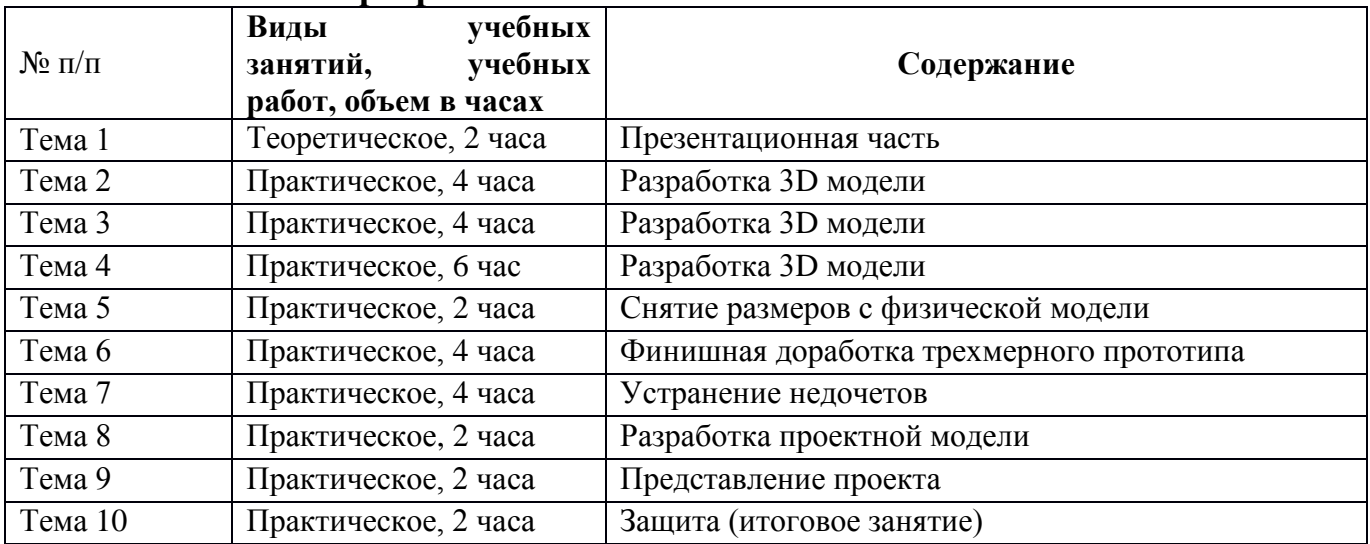

# **Раздел 3. ОРГАНИЗАЦИОННО-ПЕДАГОГИЧЕСКИЕ УСЛОВИЯ РЕАЛИЗАЦИИ ПРОГРАММЫ**

Наличие требуемого ПО (Компас 3D), своевременное посещение занятий, своевременное выполнения заданий курса, защита собственного проекта.

## **3.1. Литература**

## **Основная:**

Басов К. А. CATIA и ANSYS. Твердотельное моделирование; ДМК Пресс - М., 2012. - 616 c. 5. Большаков В. П. 3D-моделирование

## **Дополнительная:**

Алямовский, А.А. SolidWorks 2007/2008. Компьютерное моделирование в инженерной практике; СПб: БХВ-Петербург - М., 2008. - 534 c. Алиева Н. П., Журбенко П. А., Сенченкова Л. С. Основы работы; ДМК Пресс - М., 2013. - 112 c.

## **Интернет-ресурсы:**

SolidWorks, Inventor, Компас 3D TFlex. Учебный курс; Питер - М., 2010. - 469 c; 3Д принтеры, 3Д печать, каталоги моделей [Электронный ресурс]: https://getfab.ru/post/47748/.

## **3.2. Материально-технические условия реализации программы**

Занятия проводятся на базе Новгородского Государственного университета в учебном компьютерном классе ЦДОД «ДНК им. С.В. Ковалевской»

Программы, необходимые для осуществления образовательного процесса: Компас 3D (Учебная версия). Необходимые системные требования оборудования:

Windows 7 x64, 8 x64, 10 x64; Процессор: Соге i5 или выше; Жёсткий диск: SSD накопитель Объем оперативной памяти: 8 Гб и больше; Видеокарта: высокопроизводительная видеокарта NVIDIA или AMD с памятью 1Гб и выше и поддержкой OpenGL 4.2 и выше.

## **Педагогические условия:**

К реализации программы привлекаются преподаватели, имеющие среднее профессиональное и высшее профессиональное образование (ученую степень) и опыт работы в сфере 3D моделирования и 3D печати, а также аддитивного производства.

# **Особенности освоения программы инвалидами и лицами с ограниченными возможностями здоровья:**

Для инвалидов и лиц с ограниченными возможностями учебный процесс осуществляется в соответствии с Положением «Об организации сопровождения инвалидов и лиц с ограниченными возможностями здоровья в федеральном государственном бюджетном образовательным учреждением высшего образования «Новгородский государственный университет имени Ярослава Мудрого» от 30.03.2021 г.

# **Раздел 4. ФОРМЫ АТТЕСТАЦИИ И ОЦЕНОЧНЫЕ МАТЕРИАЛЫ**

Для текущего контроля уровня знаний, умений и навыков используются следующие методы: анализ результатов деятельности, самоконтроль, индивидуальный устный опрос, практические работы, рефлексия.

В конце каждого практического занятия обучающийся должен получить результат – 3D-модель на экране монитора, а также физическую модель проектной работы.

Итоговый контроль – в виде защиты проекта.

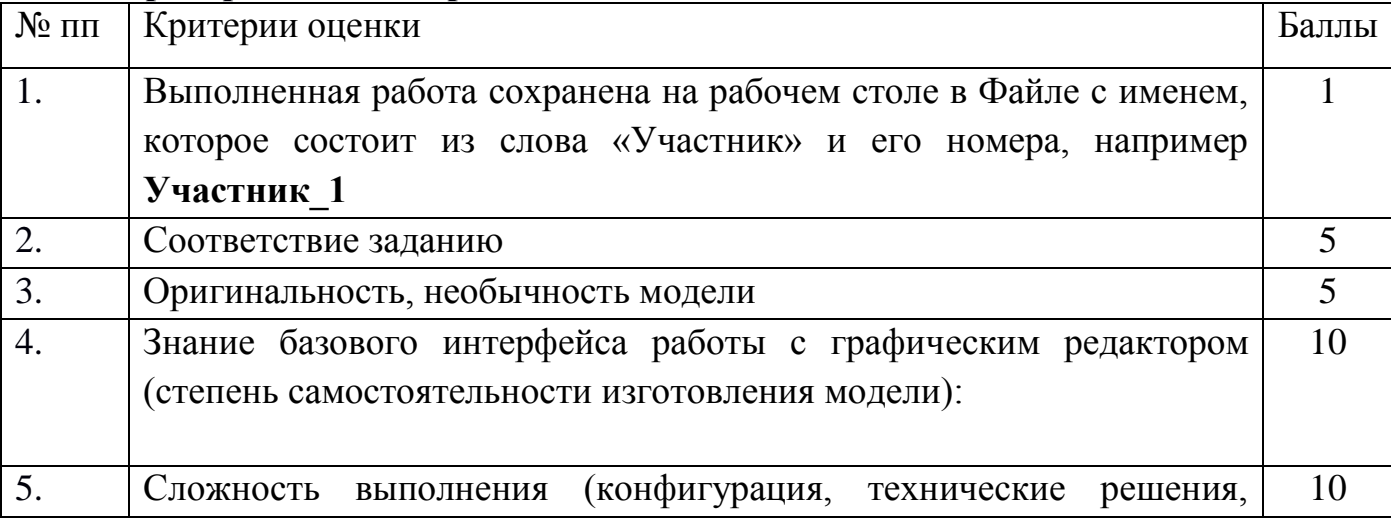

## **4.1. Критерии оценки проекта**

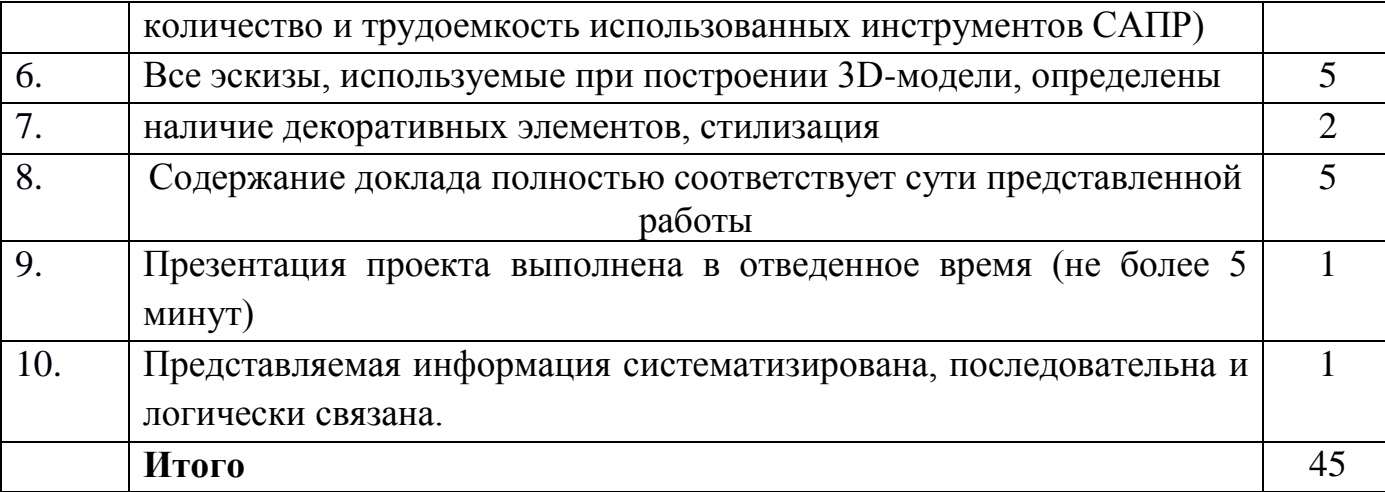

# **5. СОСТАВИТЕЛИ ПРОГРАММЫ**

Буткин Иван Алексеевич – Педагог дополнительного образования ОДОП «Детский университет» ЦДОД «ДНК им. С.В. Ковалевской», преподаватель ПТК НовГУ, главный эксперт «Профессионалы» по компетенции «Инженерный дизайн САПР».

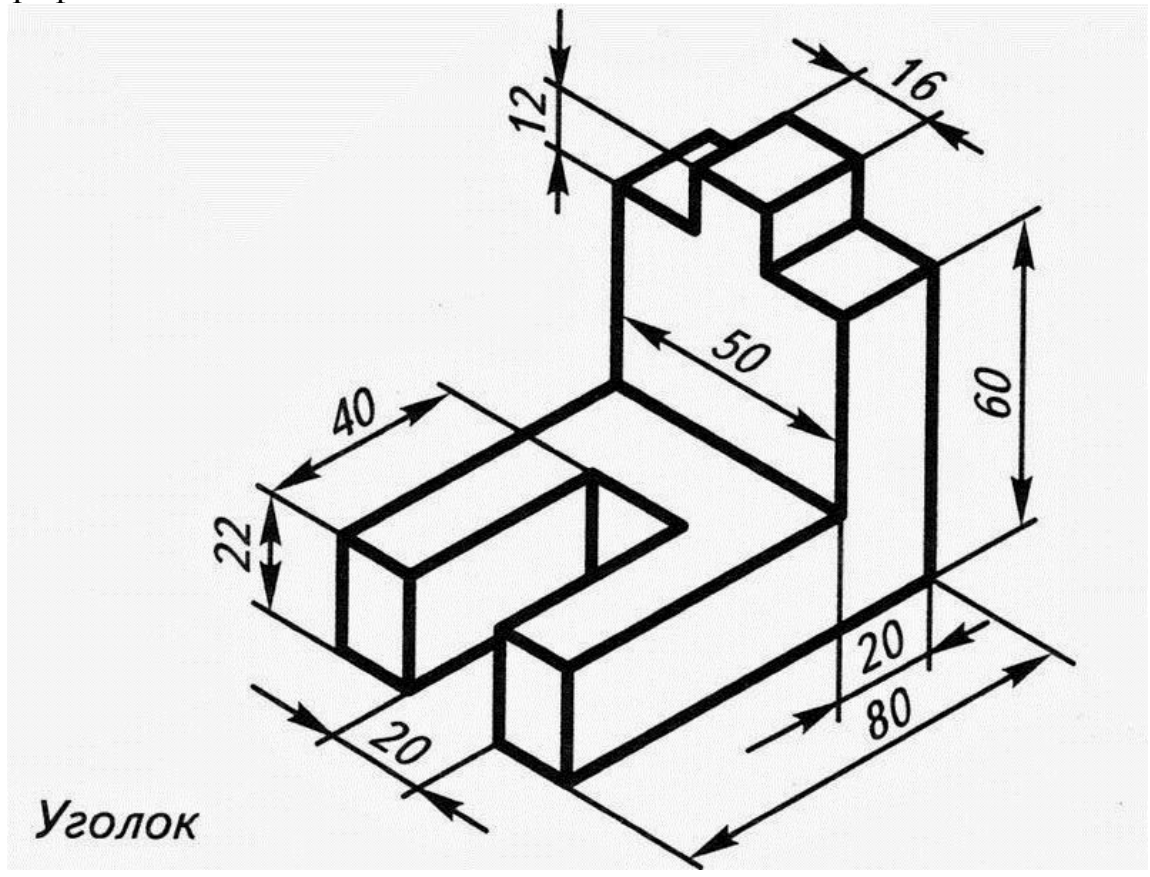

Графическое задание №1 – создание 3D модели

Графическое задание №2 – проектирование 3d модели «шахматная фигура» по

изображению.

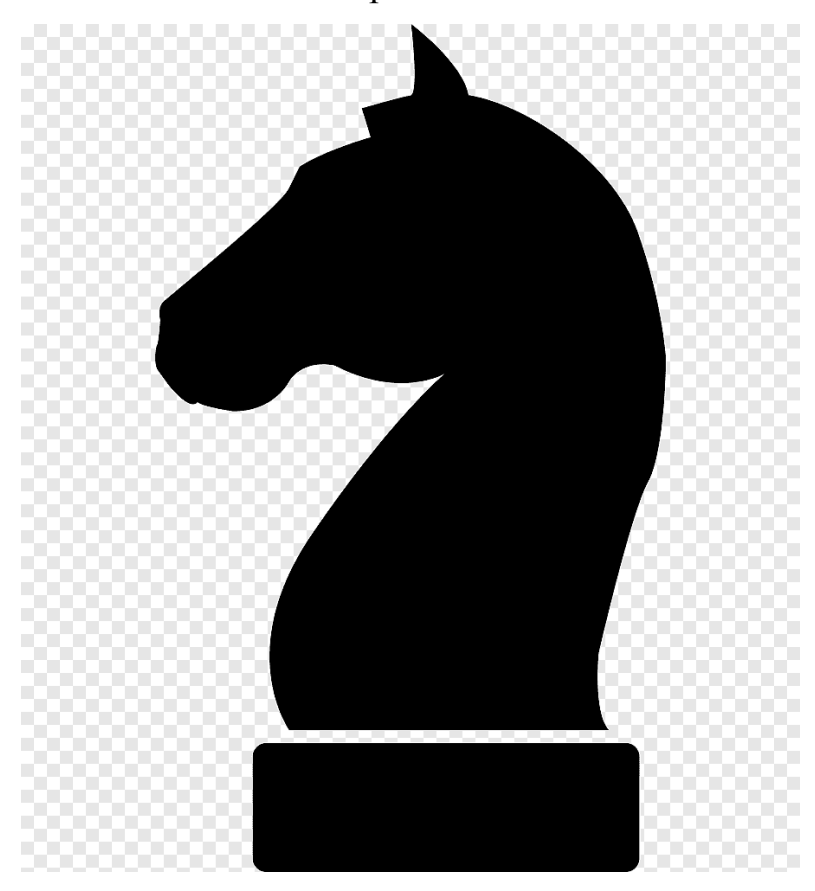

Графическое задание №3 – проектирование 3d модели «Человек» по изображению.

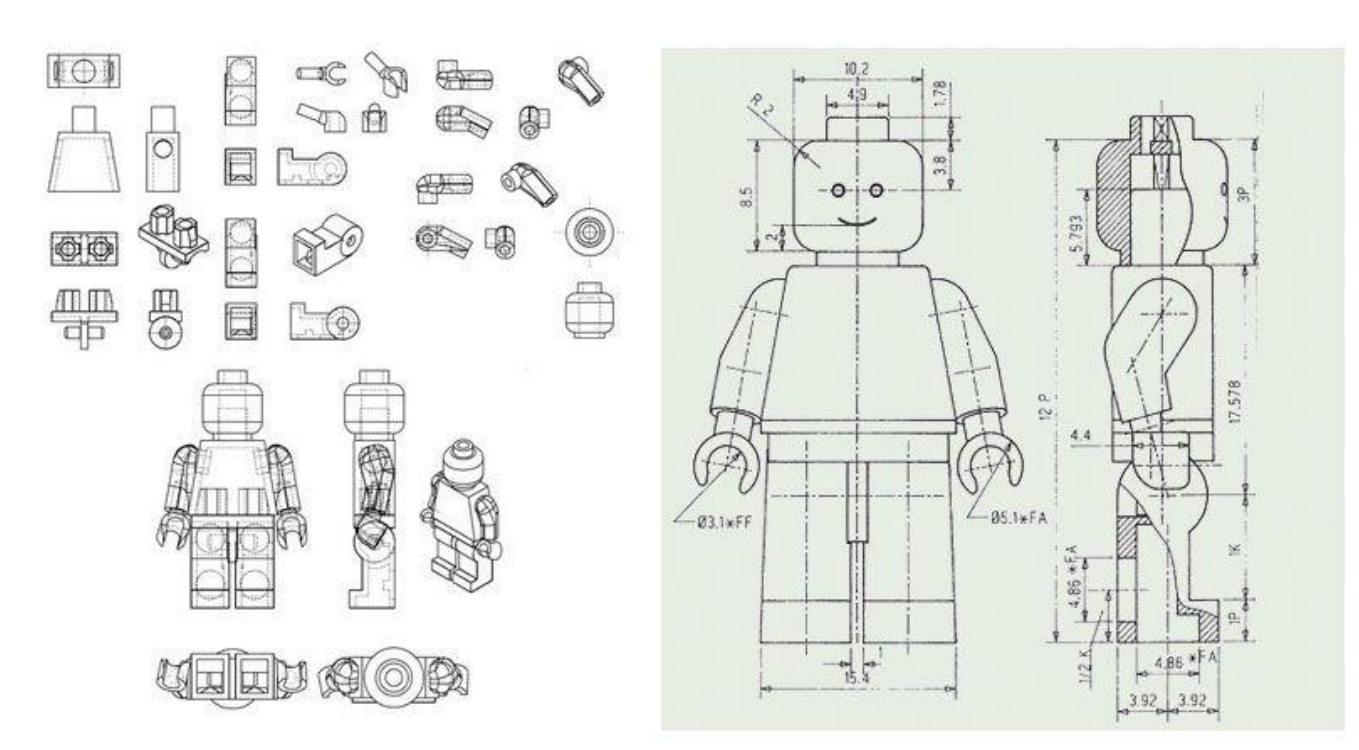